#### CS477 Formal Software Development Methods

#### Elsa L Gunter 2112 SC, UIUC egunter@illinois.edu http://courses.engr.illinois.edu/cs477

#### Slides mostly a reproduction of Theo C. Ruys – SPIN Beginners' Tutorial

April 12, 2013

```
bit flag; /* signal entering/leaving the section */
byte mutex; /* # procs in the critical section. */
proctype P(bit i) {
  flag != 1;
  flag = 1;
  mutex++;
  printf("MSC: P(%d) has entered section.\n", i); mutex--;
  flag = 0;
}
proctype monitor() {
  assert(mutex != 2):
}
init {
  atomic { run P(0); run P(1); run monitor(); }
}
```

超す イヨト イヨト ニヨ

```
bash-3.2$ spin mutexwrong1.pml
MSC: P(0) has entered section.
MSC: P(1) has entered section.
4 processes created
bash-3.2$ !s
spin mutexwrong1.pml
MSC: P(1) has entered section.
MSC: P(0) has entered section.
4 processes created
```

▲欄 ▶ ▲ 臣 ▶ ▲ 臣 ▶ 二 臣

- bash-3.2\$ spin -a mutexwrong1.pml
- bash-3.2\$ ls -ltr

total 3520

| -rw-rr | 1 elsa | staff | 335    | Apr         | 11 | 23:27 | mutexwrong1.pr |
|--------|--------|-------|--------|-------------|----|-------|----------------|
| -rw-rr | 1 elsa | staff | 18801  | ${\tt Apr}$ | 11 | 23:28 | pan.t          |
| -rw-rr | 1 elsa | staff | 54243  | ${\tt Apr}$ | 11 | 23:28 | pan.p          |
| -rw-rr | 1 elsa | staff | 3450   | ${\tt Apr}$ | 11 | 23:28 | pan.m          |
| -rw-rr | 1 elsa | staff | 16489  | ${\tt Apr}$ | 11 | 23:28 | pan.h          |
| -rw-rr | 1 elsa | staff | 309382 | ${\tt Apr}$ | 11 | 23:28 | pan.c          |
| -rw-rr | 1 elsa | staff | 919    | ${\tt Apr}$ | 11 | 23:28 | pan.b          |

・ロト ・聞 ト ・ 国 ト ・ 国 ト 一 国

### SPIN as Model Checker

```
bash-3.2$ cc -o pan pan.c
bash-3.2$ ./pan
hint: this search is more efficient if pan.c is compiled -DSAN
pan:1: assertion violated (mutex!=2) (at depth 11)
pan: wrote mutexwrong1.pml.trail
```

```
(Spin Version 6.2.4 -- 8 March 2013)
Warning: Search not completed
+ Partial Order Reduction
```

Full statespace search for: never claim - (none specified) assertion violations + acceptance cycles - (not selected) invalid end states +

```
bit x, y;  /* signal entering/leaving the section */
byte mutex; /* # of procs in the critical section. */
active proctype A() {
 x = 1;
 v == 0;
 mutex++;
 printf ("Process A is in the criical section\n");
 mutex--;
 x = 0;
}
```

・ 何 ト ・ ヨ ト ・ ヨ ト ・ ヨ

```
active proctype B() {
  y = 1;
  x == 0;
  mutex++;
  printf ("Process B is in the criical section\n");
 mutex--;
 y = 0;
}
active proctype monitor() {
  assert(mutex != 2);
```

- 3

伺下 イヨト イヨト

```
bash-3.2$ spin mutexwrong2.pml
      Process A is in the critical section
          Process B is in the criical section
3 processes created
bash-3.2$ spin mutexwrong2.pml
      timeout
#processes: 2
x = 1
v = 1
mutex = 0
  3: proc 1 (B) mutexwrong2.pml:15 (state 2)
  3: proc 0 (A) mutexwrong2.pml:6 (state 2)
3 processes created
```

伺下 くまた くまた しき

### SPIN as Simulator

```
bash-3.2$ spin -a mutexwrong2.pml
bash-3.2$ cc -o pan pan.c
bash-3.2$ ./pan
hint: this search is more efficient if pan.c is compiled -DSAN
pan:1: invalid end state (at depth 3)
pan: wrote mutexwrong2.pml.trail
```

```
(Spin Version 6.2.4 -- 8 March 2013)
Warning: Search not completed
+ Partial Order Reduction
```

```
Full statespace search for:
never claim - (none specified)
assertion violations +
acceptance cycles - (not selected)
invalid end states +
```

### Communication

#### Major models of communication

- Shared variables
  - one writes, many read later
- Point-to-Point synchronous message passing
  - one sends, one other receives at the same time
  - send blocks until receieve can happen
- Point-to-Point asynchronous message passing
  - one sends, one other receives some time later
  - send never blocks
- Point-to-Point buffered message passing
  - When buffer not full behaves like asynchronous
  - When buffer full, two variations: block or drop message
  - send never blocks
- Synchronous broadcast
  - one sends, many receive synchronously
  - First variation: send never blocks process may receive if ready to ready
  - Second variation: send blocks until all possible recipients ready to receive

- With more or less complexity each can implement the others
- Spin supports 1 and 4 (blocks send when buffer full), but with bounded buffers
- Buffer size = 0  $\implies$  synchronous communication
- Large buffer size approximates asynchronous communication

・ 同 ト ・ ヨ ト ・ ヨ ト

## Communication (1)

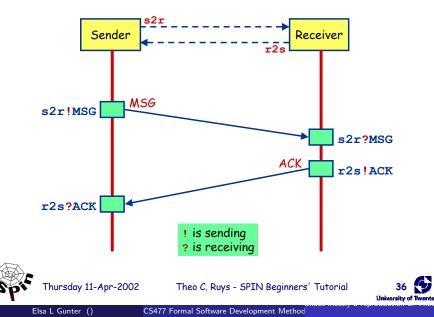

## Communication (2)

- Communication between processes is via channels:
  - message passing
  - rendez-vous synchronisation (handshake)

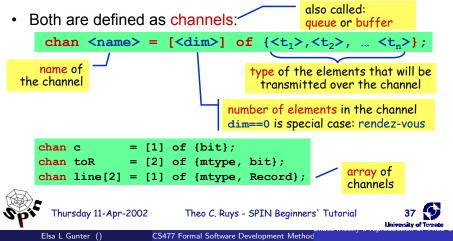

## Communication (3)

- channel = FIFO-buffer (for dim>0)
- Sending - putting a message into a channel
  - ch !  $\langle expr_1 \rangle$ ,  $\langle expr_2 \rangle$ , ...  $\langle expr_n \rangle$ ;
    - The values of <expr; > should correspond with the types of the channel declaration.
    - A send-statement is executable if the channel is not full.

#### ? Receiving - getting a message out of a channel

<var>+ <const> can be mixed

- message passing ch ?  $\langle var_1 \rangle$ ,  $\langle var_2 \rangle$ , ...  $\langle var_n \rangle$ ; If the channel is not empty, the message is fetched from the channel and the individual parts of the message are stored into the <var, >s.
- ch ? <const\_>, <const\_>; message testing
  - If the channel is not empty and the message at the front of the channel evaluates to the individual <const;>, the statement is executable and the message is removed from the channel.

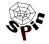

hursday 11-Apr-2002

Theo C. Ruys - SPIN Beginners' Tutorial

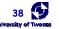

## Communication (4)

Rendez-vous communication

<dim> == 0

The number of elements in the channel is now zero.

- If send ch! is enabled and if there is a corresponding receive ch? that can be executed simultaneously and the constants match, then both statements are enabled.
- Both statements will "handshake" and together take the transition.
- Example:

chan ch = [0] of {bit, byte};

- P wants to do ch ! 1, 3+7
- Q wants to do ch ? 1, x
- Then after the communication, x will have the value 10.

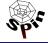

Thursday 11-Apr-2002

Theo C. Ruys - SPIN Beginners' Tutorial

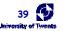

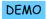

# Alternating Bit Protocol (1)

- Alternating Bit Protocol
  - To every message, the sender adds a bit.
  - The receiver acknowledges each message by sending the received bit back.
  - To receiver only excepts messages with a bit that it excepted to receive.
  - If the sender is sure that the receiver has correctly received the previous message, it sends a new message and it alternates the accompanying bit.

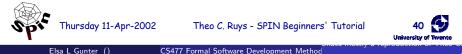

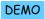

## Alternating Bit Protocol (2)

```
channel
mtype {MSG, ACK}
                        length of 2
chan toS = [2] of {mtype, bit};
                                         do
chan toR = [2], of {mtype, bit};
proctype Sender (chan in, out)
                                         od
  bit sendbit, recvbit;
  do
                                       init
  :: out ! MSG, sendbit ->
        in ? ACK, recvbit;
        if
        :: recybit == sendbit ->
           sendbit = 1-sendbit
        :: else
        fi
  od
       Thursday 11-Apr-2002
                              Theo C. Ruys - SPIN Beginners' Tutorial
```

```
proctype Receiver (chan in, out)
 bit recvbit;
  :: in ? MSG(recvbit) ->
     out ! ACK(recvbit);
 run Sender(toS, toR);
 run Receiver(toR, toS);
        Alternative notation:
        ch ! MSG(par1, ...)
        ch ? MSG(par1, ...)
```

Elsa L Gunter ()

University of Terran

### atomic

#### atomic { stat<sub>1</sub>; stat<sub>2</sub>; ... stat<sub>n</sub> }

- can be used to group statements into an atomic sequence; all statements are executed in a single step (no interleaving with statements of other processes)
- is executable if stat<sub>1</sub> is executable
- if a stati (with i>1) is blocked, the "atomicity token" is (temporarily) lost and other processes may do a step
- (Hardware) solution to the mutual exclusion problem:

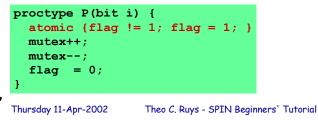

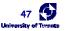

## d\_step

#### d\_step { stat<sub>1</sub>; stat<sub>2</sub>; ... stat<sub>n</sub> }

- more efficient version of atomic: no intermediate states are generated and stored
- may only contain deterministic steps
- it is a run-time error if stati (i>1) blocks.
- d\_step is especially useful to perform intermediate computations in a single transition

 atomic and d\_step can be used to lower the number of states of the model

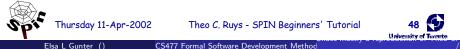

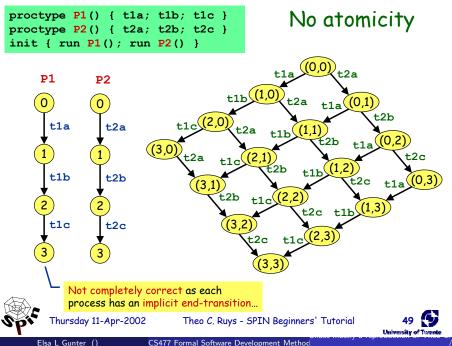

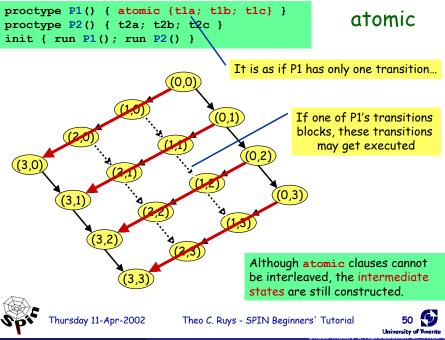

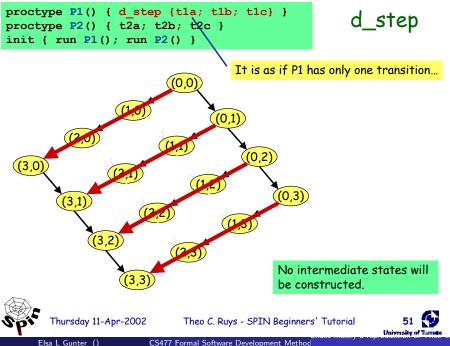

## Checking for pure atomicity

• Suppose we want to check that none of the atomic clauses in our model are ever blocked (i.e. pure atomicity).

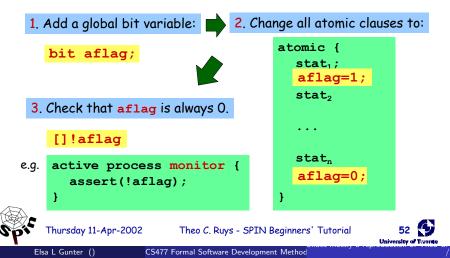

### timeout (1)

- Promela does not have real-time features.
  - In Promela we can only specify functional behaviour.
  - Most protocols, however, use timers or a timeout mechanism to resend messages or acknowledgements.
  - timeout
    - SPIN's timeout becomes executable if there is no other process in the system which is executable
    - so, timeout models a global timeout
    - timeout provides an escape from deadlock states
    - beware of statements that are always executable...

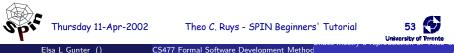

### timeout (1)

- Promela does not have real-time features.
  - In Promela we can only specify functional behaviour.
  - Most protocols, however, use timers or a timeout mechanism to resend messages or acknowledgements.
- timeout
  - SPIN's timeout becomes executable if there is no other process in the system which is executable
  - so, timeout models a global timeout
  - timeout provides an escape from deadlock states
  - beware of statements that are always executable...

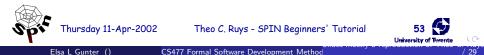

## goto

goto label

Thursday 11-Apr-2002

- transfers execution to label
- each Promela statement might be labelled
- quite useful in modelling communication protocols

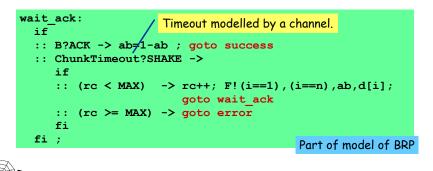

Theo C. Ruys - SPIN Beginners' Tutorial

## unless

{ <stats> } unless { guard; <stats> }

- Statements in *stats* are executed until the first statement (*guard*) in the escape sequence becomes executable.
- resembles exception handling in languages like Java

Theo C. Ruys - SPIN Beginners' Tutorial

- Example:

Thursday 11-Apr-2002

```
proctype MicroProcessor() {
    {
        ...
        /* execute normal instructions */
    }
    unless { port ? INTERRUPT; ... }
}
```

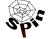

## unless

{ <stats> } unless { guard; <stats> }

- Statements in *<stats>* are executed until the first statement (*guard*) in the escape sequence becomes executable.
- resembles exception handling in languages like Java

Theo C. Ruys - SPIN Beginners' Tutorial

– Example:

Thursday 11-Apr-2002

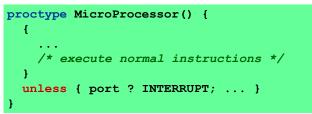

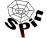

## inline - poor man's procedures

• Promela also has its own macro-expansion feature using the **inline**-construct.

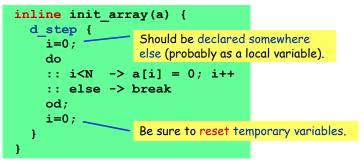

- error messages are more useful than when using #define
- cannot be used as expression
- all variables should be declared somewhere else

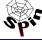

Thursday 11-Apr-2002 Theo C. Ruys - SPIN Beginners' Tutorial

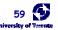